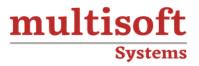

## Oracle Hyperion Financial Reporting Training

## COURSE CONTENT

### **GET IN TOUCH**

Multisoft Systems B - 125, Sector - 2, Noida

्\_\_\_\_ (

(+91) 9810-306-956

info@multisoftsystems.com

www.multisoftsystems.com

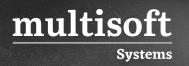

#### About Multisoft

Train yourself with the best and develop valuable in-demand skills with Multisoft Systems. A leading certification training provider, Multisoft collaborates with top technologies to bring world-class one-on-one and certification trainings. With the goal to empower professionals and business across the globe, we offer more than 1500 training courses, which are delivered by Multisoft's global subject matter experts. We offer tailored corporate training; project Based Training, comprehensive learning solution with lifetime e-learning access, after training support and globally recognized training certificates.

#### **About Course**

The Oracle Hyperion Financial Reporting training offered by Multisoft Systems covers creating and managing reports with Financial Reporting. This training includes learning about report objects, books, batches, formatting reports, and adding auto calculations and functions.

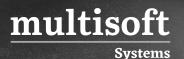

#### **Module 1: Financial Reporting Overview**

- ✓ Oracle's Enterprise Performance Management System
- ✓ Financial Reporting Features and Architecture
- ✓ Financial Management Data Sources
- ✓ Navigating Workspace
- ✓ Previewing Reports
- ✓ Setting Preferences

#### Module 2: Navigating Reports in Workspace

- ✓ Report Creation Overview
- ✓ Working with Reporting Studio
- ✓ Creating Reports
- ✓ Creating Grids
- ✓ Selecting Members for Rows and Columns
- ✓ Adding Rows or Columns
- ✓ Setting the Point of View
- ✓ Previewing and Printing Reports

#### Module 3: Creating Basic Reports

- ✓ Report Creation Overview
- ✓ Working with Reporting Studio
- ✓ Creating Reports
- ✓ Creating Grids
- ✓ Selecting Members for Rows and Columns
- ✓ Setting the Point of View

#### Module 4: Applying Advanced Member Selections

- ✓ Selecting Members by Using Lists
- ✓ Selecting Members by Using Functions

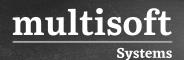

✓ Selecting Members for the Page Axis

#### Module 5: Customizing Grids

- ✓ Displaying Detail in Reports
- ✓ Attaching Documents to Reports
- ✓ Displaying Line-Item Details
- ✓ Creating Related Content in Reports and Books

#### Module 6: Formatting Cells and Grids

- ✓ Formatting Cells
- ✓ Formatting Grids
- ✓ Suppressing Data
- ✓ Applying Conditional Formatting in Grids
- ✓ Setting Up Pages

#### Module 7: Creating Report Objects

- ✓ Report Objects Overview
- ✓ Creating Text Boxes
- ✓ Adding Images
- ✓ Saving Report Objects
- ✓ Inserting and Linking Report Objects
- ✓ Unlinking Report Objects

#### **Module 8: Adding Text Functions**

- ✓ Text Functions Overview
- ✓ Inserting Text Functions in Text Boxes
- ✓ Inserting Text Functions in Headings and Text Cells
- ✓ Creating Dynamic Values with the Current Keyword
- ✓ Displaying the Row and Column IDs

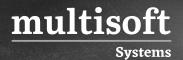

✓ Displaying Text Function Errors

# Module 9: Adding Auto Calculations and Mathematical Functions

- ✓ Adding Auto Calculations to Data Rows and Columns
- ✓ Applying Mathematical Functions
- ✓ Mathematical Operators in Expressions
- ✓ Creating Formulas
- ✓ Common Mathematical Functions

#### Module 10: Creating Books

- ✓ Books Overview
- ✓ Previewing and Printing Books
- ✓ Previewing Static HTML Output
- ✓ Changing the Book Point of View
- ✓ Creating Books in Workspace
- ✓ Changing the Appearance of Books

#### **Module 11: Creating Batches**

- ✓ Working with Batches
- ✓ Scheduling Batches
- ✓ Scheduling Batch-Bursting Options
- ✓ Monitoring Batch Schedules